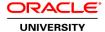

### XML Fundamentals Ed 1.1

**Duration: 2 Days** 

#### What you will learn

This XML Fundamentals training introduces you to the basics of XML. In this 2 day hands on course, you will learn the central XML technologies, including writing well formed and valid XML, creating Document Type Definitions (DTDs) and XML schema documents and using XPath and XQuery.

Learn To:

Create well-formed and valid XML documents.

Use XML Namespaces in an XML document to resolve name ambiguities in XML documents.

Create Document Type Definition and XML schema documents to validate XML documents.

Use XPath expressions and functions to find and select nodes in XML documents.

Transform XML documents by using stylesheets and XPath expressions.

Use Oracle JDeveloper to view, create, edit, and test XML and other XML-related documents.

Use XQuery to query, generate, and transform XML content.

Identify the features and benefits of Oracle XML DB

#### XML schema

This course covers the components of an XML schema, how to create and XML schema document and how to validate XML documents using XML schemas. Validating documents using Document Type Definitions (DTDs) are discussed as well.

#### Benefits To You

Additionally, you'll be introduced to the support for XML offered in various Oracle products, like the Oracle XML DB and Oracle JDeveloper. Use the XQuery XML query language, which is built on XPath expressions, to query data from both XML files and relational databases. Review how to use XQuery to generate and transform XML content. You'll learn how to use the XML concepts while exploring XML Namespaces that are used to apply uniqueness to elements.

#### Audience

Application Developers
Business Intelligence Developer
Database Administrators
Developer
Forms Developer
Java Developers
Support Engineer
System Analysts

#### **Related Training**

Required Prerequisites

Knowledge of SQL

Suggested Prerequisites

Basic experience with writing HTML documents

Familiarity with Oracle JDeveloper

Familiarity with SQL\*Plus

#### **Course Objectives**

Learn the basics of XML and create well-formed and valid XML documents

Learn about XML namespaces

Create document type definitions (DTDs) to validate XML documents

Create XML schema documents (XSDs) to validate XML documents

Learn to use the XPath language, XPath expressions, and XPath functions to find and select nodes in XML documents

Discover the support for XML offered in various Oracle products such as Oracle JDeveloper and Oracle XML DB

Use JDeveloper to view, create, and edit XML and other XML-related documents

Use JDeveloper to test XPath expressions and to create and execute XQuery files

Use Extensible Stylesheet Language (XSL) Transformations (XSLT) to transform one XML document into another XML document

Use the XQuery XML query language, which is built on XPath expressions, to query, generate, and transform XML content

Learn about the XML features in the Oracle database and explain the architecture of the Oracle XML DB components and the benefits of such components

Describe the Oracle XML DB support for XQuery

#### **Course Topics**

#### Introduction

Course Objectives
Course Goals
Database schemas used in this course

The Purchase Order XML schema purchase orderxsd used in the XML DB Course

Appendices Used in This Course

Class Account Information Course Environment Entering SQL Statements Using

#### **Introducing the XML Document**

Extensible Markup Language
Advantages of Using XML
XML Standards
Document Object Model
Oracle XML Support
Using XML in Oracle JDeveloper
Building XML Applications with Oracle Technology
Creating an Application and Project in JDeveloper

## Validating XML with a Document Type Definitions (DTDs)

What Is a Document Type Definition?
Why Validate an XML Document?
General DTD Rules
The Contents of a DTD
Referencing the DTD
Element, Attribute, and Entities Declarations
Complete DTD: Example
Validating XML Against a DTD

#### **Modularizing XML with Namespaces**

What Is an XML Namespace?
Why Use XML Namespaces
Declaring XML Namespaces
XML Namespace prefixes
Example of XML Namespace Declarations
Scope of XML Namespace Declarations
Invoking the ShowXmINS Tool

# Validating XML Documents What is an XML Schema?

The Benefits of XML Schemas

XML Schema Versus DTD

Validating an XML Document with an XML Schema Document
Referencing an XML Schema with the schemaLocation Attribute
Components of an XML Schema

Creating an XML Schema Document in JDeveloper
Creating an XML Document from an XML Schema

#### **Navigating XML Documents by Using XPath**

What Is XML Path Language?
The XPath Model
XPath Expressions
The Location Path Expression
Location Steps in XPath Expressions
XPath Axes and Node Test Types
XPath Functions
Testing XPath Expressions

# **Transforming XML by Using XSL Transformations**

What Is XSL?

**XSL Transformations** 

The XSLT Stylesheet

Using an XSLT Stylesheet with an XML Document

Viewing the Transformed Document

Creating and Applying Template Rules

Conditional Processing with and

**Using Modes** 

#### **Working With XQuery**

What is XQuery?

Applications of XQuery

XQuery Terminology and Data Model

Conversion of XML into a Query Data Model

XQuery Syntax Rules

XQuery Support in JDeveloper

XQuery Expressions, Functions, and Operators

Using FLWOR Expressions

#### Introduction to Oracle XML DB

What Is Oracle XML DB?

Oracle XML DB Benefits

When to Use Oracle XML DB?

How Is Oracle XML DB Implemented?

Oracle XML DB: Features

Using the XMLType

XMLType Storage Models

XML Schema Support in Oracle Database 12c